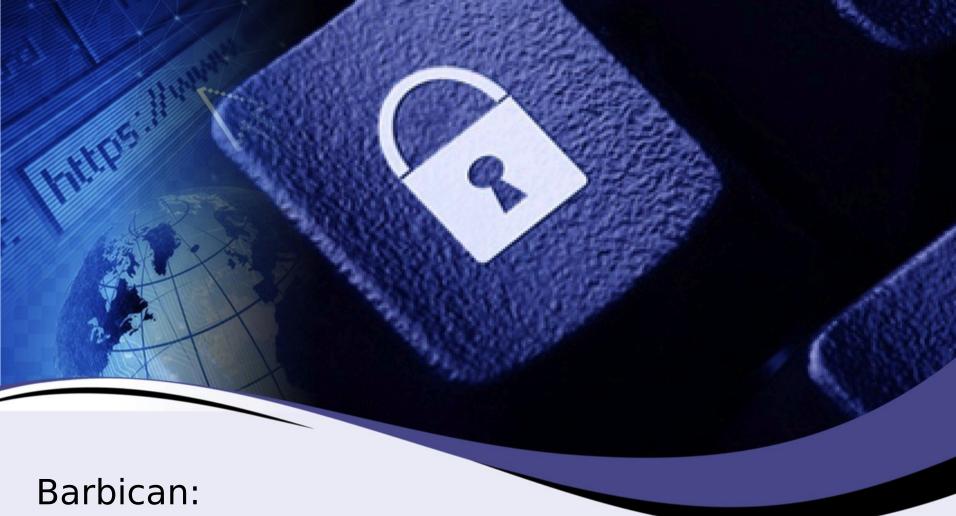

Barbican: Protect your Secrets at Scale

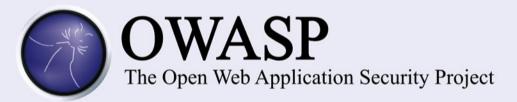

Matt Tesauro AppSec EU 2014

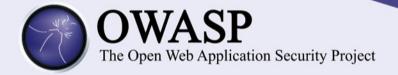

## about us

### Jarret Raim

**ACADEMIC** 

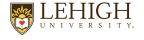

**DEVELOPER** 

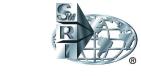

SECURITY CONSULTANT

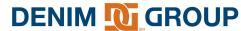

**SECURITY ARCHITECT** 

**SECURITY PRODUCTS** 

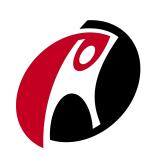

### Matt Tesauro

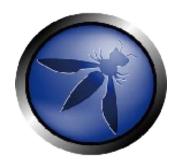

OWASP BOARD MEMBER (former)

**OWASP LIVE CD** 

**OWASP WTE** 

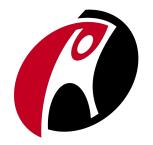

**RACKER SINCE '11** 

**PRODUCT SECURITY** 

HACKING THE RACK

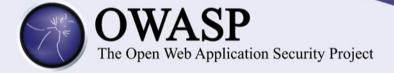

### Lets ask some customers...

### Most important security technologies for a hoster to provide

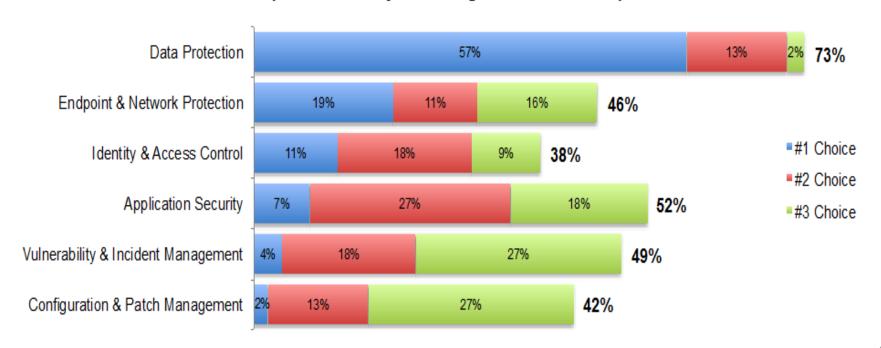

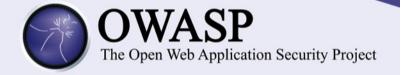

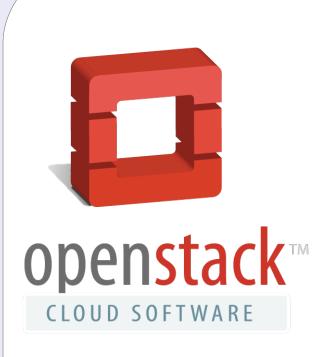

### Swift & Glance

Encrypted files at rest.

#### **Trove**

Encrypted databases and tables.

### **Neutron**

SSL Certificates and VPN keys.

### Nova & Ironic

SSH keys, encrypted file systems.

### Keystone

Encrypted metadata, user level keys.

### Cinder

Transparent volume encryption.

### Heat

AES, SSH & SSL key management.

#### Marconi

Encrypted queue messages.

### Savanna

Analytics on encrypted data.

### **OSLO**

Support all the things.

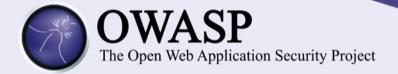

### Custom Dev

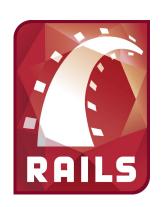

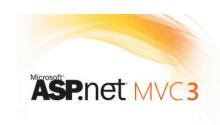

### Settings

Commonly exposed settings including credentials can be protected either through encryption or by storing the entire settings file.

### **Encryption Keys**

Keys used to provide encryption for data at rest.

### **SSL** Keys

SSL / TLS private keys.

### SSH Keys

Keys used for access control.

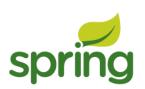

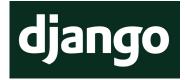

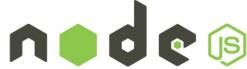

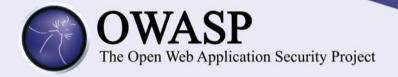

## Interaction Models

Transparent Encryption Federated Keys On-Premise Management

Least secure

Most secure

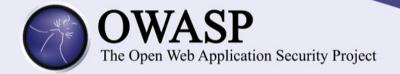

# Transparent Encryption

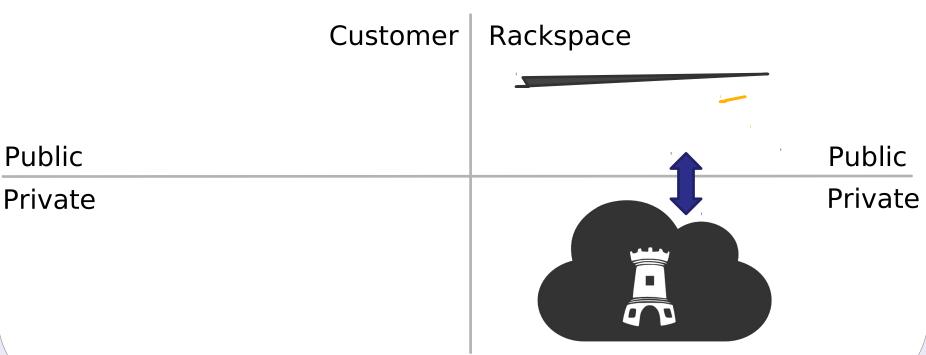

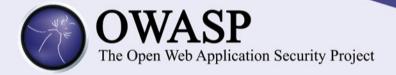

# Federated Keys

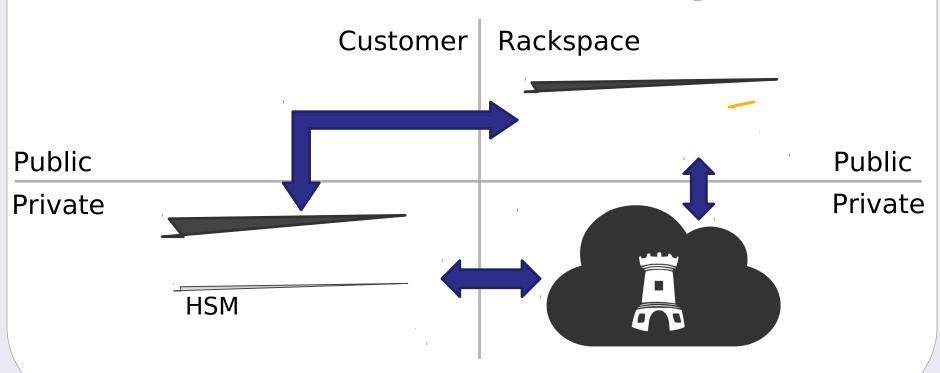

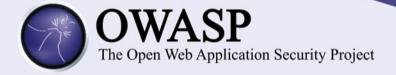

# On PRemise

Customer Rackspace

Public

Private Private

**HSM** 

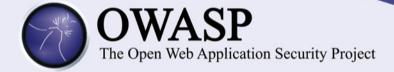

# Vagrant Up

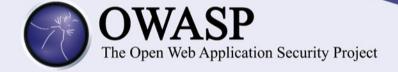

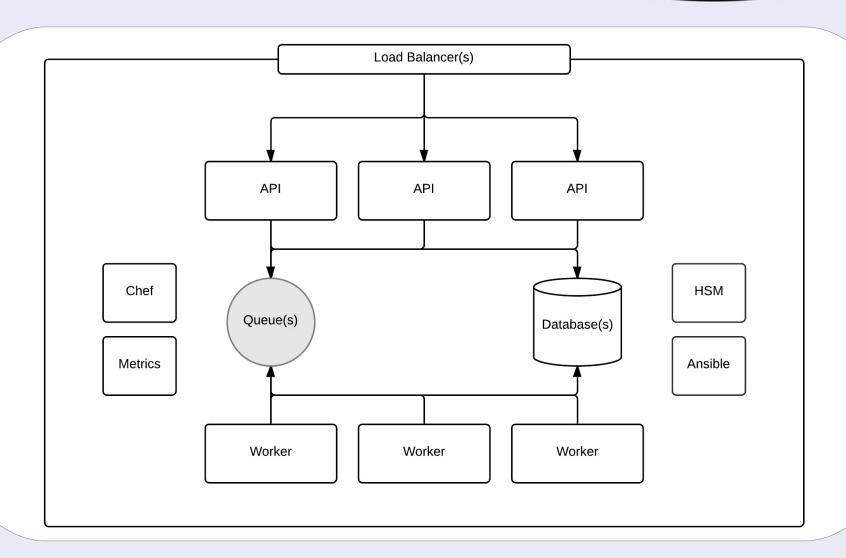

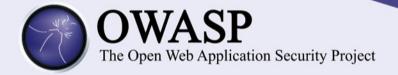

# Key Storage

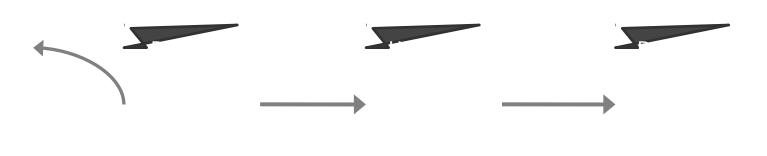

All keys are encrypted with a tenant-level key encryption key (KEK).

This key never leaves the HSM (if using one).

The encrypted data encryption key (DEK) is stored in the Barbican data store.

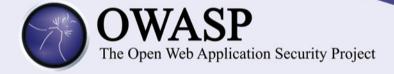

## The Agent

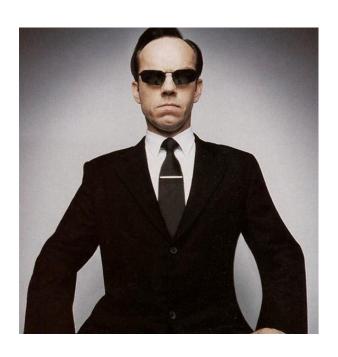

### **Legacy Application Integration**

The agent presents a FUSE file system to allow applications easy integration options.

### **Enforces Policies**

Each secret has a set of policies that dictate its use. These policies are mostly enforced by the agent.

### **Keystone Integrated**

The agent uses keystone for identity, pairing and policy management.

#### Out of Band Communication

The agent communicates with the API to represent realtime data about secret usage.

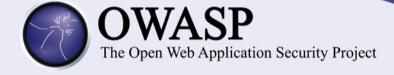

## Example Policy

```
"policies": [
"time available after reboot": 10,
"uuid": "26fb0877-9f6f-46ef-9c62-1338629cecb1".
"keys": [
     "secret": "ooGeewozlchoh9aiphaih4Ruu8AixiHohcoocoot6l",
     "group": "myapp",
     "uuid": "26fb0877-9f6f-46ef-9c62-1338629cecb1",
     "expiration": "2015-06-30T00:00:00",
     "owner": "myapp",
     "cachecable": false,
     "mime type": "application/aes-256-cbc",
     "filename": "configuration key"
"tenant id": 123,
 "max key accesses": 1,
"directory name": "/etc/keys",
"name": "Example, Inc"
```

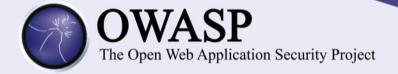

## **Events Auditing**

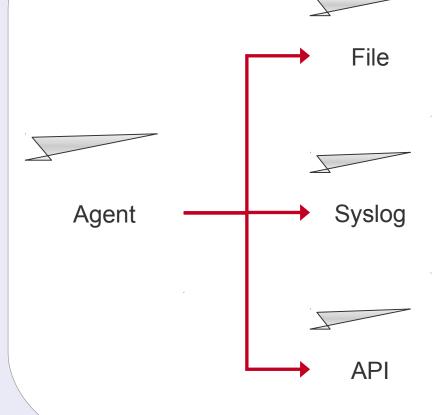

- Multiple log options, specified by central policy & local configuration
- API logging provides a compliant streaming log solution
- More likely for a log to escape a compromised server
- PANICs and other events surfaced via API
- API can respond to events on the agent

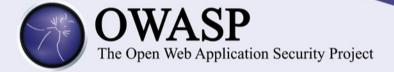

# Demo Time

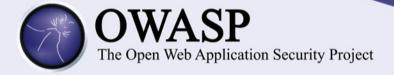

### Future Work

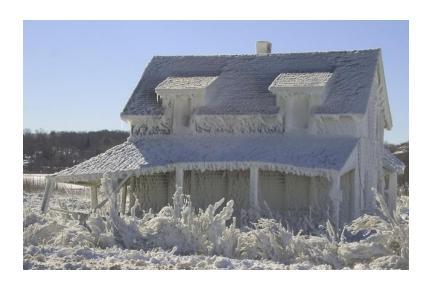

### KMIP Support

There is a possibility that a Python KMIP client will be open-sourced by Safenet soon. If so, we'll integrate it, if not, we'll build our own.

### SSL / TLS

Barbican will support the provisioning of SSL certificates from internal and external CAs.

### **Federation**

Support for federated keys in both Barbican to Barbican and Barbican to HSM configurations.

### Integrations

Barbican will help OpenStack teams integrate to provide encryption services.

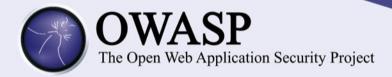

## Integrate Now

### Python-Barbicanclient

Provides both a programmatic and command line interface to a Barbican instance.

### Source Code & Documentation

The documentation and source code both reside on GitHub in the CloudKeep organization. Blueprints and project documentation is on Launchpad.

### Integration Environment

Barbican maintains an integration environment on Public Cloud for testing. Not for use in production deploys, but usable for testing / dev.

from barbicanclient import client

barbican\_client = client.Client(endpoint='http://path-to-barbican',
 tenant\_id='tenant\_id\_for\_context')

barbican\_client.secrets.store(name, payload, payload\_content\_type, payload\_content\_encoding, algorithm, bit\_length, mode, expiration)

barbican\_client.orders.create(name, payload\_content\_type, algorithm, bit\_length, mode, expiration)

usage: keep [-h] [--no-auth | --os-auth-url <auth-url>]
 [--os-username <auth-user-name>] [--os-password <auth-password>] [--os-tenant-name <auth-tenant-name>] [--os-tenant-id <tenant-id>] [--endpoint <barbican-url>]
 <entity> <action> ...

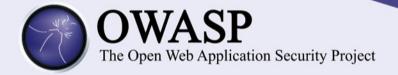

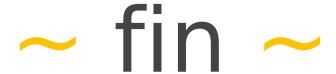

#openstack-coudkeep
 github.com/cloudkeep

barbican@lists.google.com

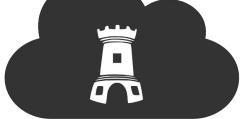